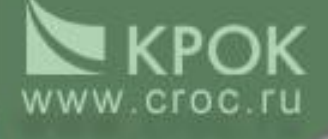

#### **Интеграция бизнес-решений с использованием Microsoft BizTalk Server 2004**

**Зеленов Сергей Архитектор информационных систем**

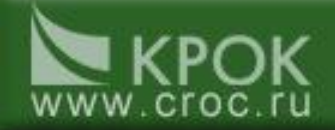

#### **Повестка:**

- **• Описание проблем и задач интеграции**
- **• Обзор продукта Microsoft BizTalk Server**
- **• Роль Microsoft SQL Server в архитектуре решения**

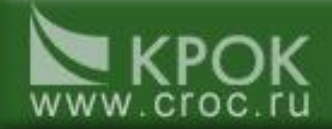

#### **Проблемы интеграции**

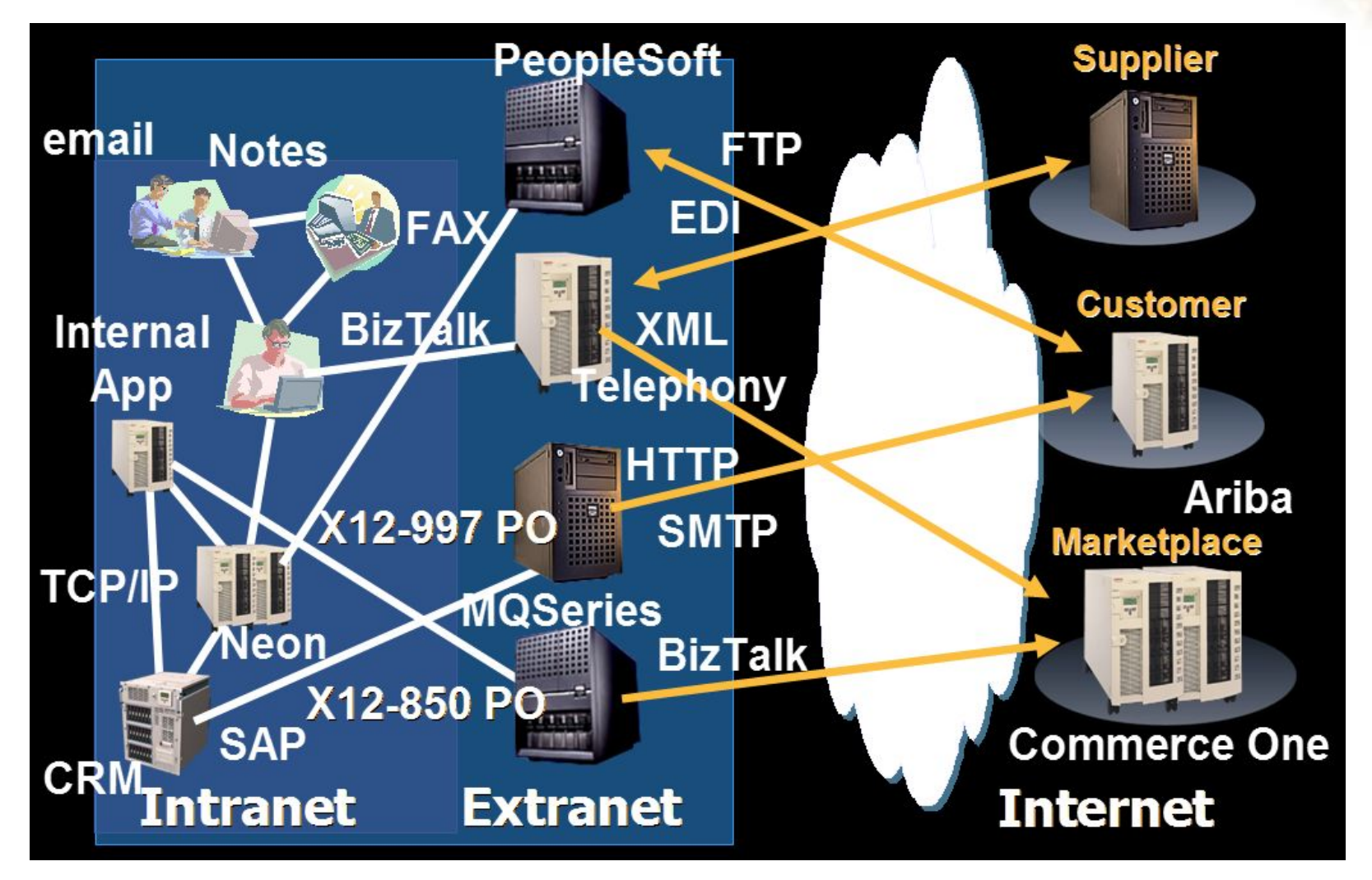

![](_page_3_Picture_0.jpeg)

#### **Что такое интеграция бизнес-решений?**

#### **Цели интеграции:**

- **● Надежность связей**
- **● «Прозрачность» процессов**
- **● Управляемость**

**Интеграция корпоративных приложений (EAI)**

![](_page_3_Figure_7.jpeg)

![](_page_3_Picture_8.jpeg)

![](_page_3_Picture_9.jpeg)

![](_page_4_Picture_0.jpeg)

### **Архитектура «точка-точка»**

#### **Достоинства**

- **● Производительность**
- **● Более тесная интеграция**
- **● Легче во внедрении (не всегда)**

#### **Недостатки**

- **● Сложность управления**
- **● Сложность изменения**
- **● Изменения затрагивают большое количество систем**

![](_page_4_Figure_10.jpeg)

### **«Корпоративная шина данных»**

#### **Достоинства**

www.croc.ru

- **● Независимость отправителя и получателя сообщения**
- **● Преобразование документов**
- **● Относительная простота интеграции**

#### **Недостатки**

- **● Требуется дополнительное ПО**
- **● Более сложные механизмы взаимодействия**
- **● Требует наличия у приложения универсального интерфейса**

![](_page_5_Figure_9.jpeg)

![](_page_6_Picture_0.jpeg)

![](_page_6_Picture_1.jpeg)

# **Что такое BizTalk Server?**

**BizTalk Server – это набор инструментов для решения широкого круга задач:**

- **■ Интеграция корпоративных приложений (EAI)**
- Системы Business to Business (B2B)
- **■ Управление бизнес-процессами (BPM)**

![](_page_7_Picture_0.jpeg)

![](_page_7_Picture_1.jpeg)

### **История развития**

- **■ BizTalk Server 2000 ■ BizTalk Server 2002**
- 
- **■ BizTalk Server 2004**

![](_page_8_Picture_0.jpeg)

## **BizTalk Server 2004 Обзор продукта**

- **● Обработчик сценариев**
- **● Подсистему обмена сообщениями**
- **● Средства интеграции с веб-сервисами**
- **● Структуру бизнес-правил**
- **● Систему единого входа (Single sign-on)**
- **● Службу мониторинга и отладки**
- **● Встроенные средства разработки**

![](_page_8_Figure_10.jpeg)

![](_page_9_Picture_0.jpeg)

### **Архитектура решения**

![](_page_9_Figure_2.jpeg)

![](_page_9_Figure_3.jpeg)

![](_page_10_Picture_0.jpeg)

#### **Как BizTalk обрабатывает сообщения**

![](_page_10_Figure_2.jpeg)

![](_page_11_Picture_0.jpeg)

#### **Получение сообщений**

- **● Для получения сообщений необходимо настроить источник (receive location)**
- **● Настройка и управление источниками производится системным администратором**
- **● Обработка входящих сообщений происходит в принимающем канале (pipeline)**
- **● Копии всех сообщений сохраняются в БД**

![](_page_11_Figure_6.jpeg)

![](_page_12_Picture_0.jpeg)

### **Что такое адаптер?**

#### **Адаптеры**

- **● Соединение целевых систем с шиной данных**
- **● Быстрая интеграция «без строчки кода»**

#### **Прикладные адаптеры**

- **● Интеграция с бизнес-приложениями**
- **● Используют API**

#### **Технологические адаптеры**

- **● Интеграция приложений на уровне платформы**
- **● Для приложений, не имеющих программных интерфейсов**

![](_page_12_Figure_11.jpeg)

![](_page_13_Picture_0.jpeg)

#### **BizTalk Server 2004 – Встроенные адаптеры и поддерживаемые протоколы**

![](_page_13_Picture_78.jpeg)

![](_page_14_Picture_0.jpeg)

#### **Поддерживаемые типы схем данных**

![](_page_14_Picture_277.jpeg)

![](_page_15_Picture_0.jpeg)

#### **Преобразование данных**

**Карта преобразования в BizTalk:**

- **● Описывает соответствие записей и полей двух разных XML-схем**
- **● Используется для преобразования и нормализации данных**
- **● Создается при помощи BizTalk Mapper**
- **● Компилируется в файл XSLT**

![](_page_15_Figure_7.jpeg)

![](_page_16_Picture_0.jpeg)

#### **Сложные преобразования**

- **● Выполнение вычислений и других операций над данными**
- **● Данные из одного сообщения автоматически вставляются в другое в процессе выполнения**

![](_page_16_Figure_4.jpeg)

![](_page_17_Picture_0.jpeg)

#### **Использование функтоидов**

**Функтоид – средство выполнения операций над данными непосредственно в процессе преобразования**

#### **Более 70 встроенных функтоидов**

- **● Добавление и изменение данных**
- **● Изменения даты и времени**
- **● Конкатенация значений полей**
- **● Сложные преобразования**

#### **Собственные функтоиды**

- **● Обеспечение специфических функций**
- **● Возможность использования универсального функтоида скриптинга**
- **● Можно использовать Visual Basic,**  C#, Jscript или XSLT

![](_page_17_Figure_12.jpeg)

![](_page_18_Picture_0.jpeg)

#### **Перевод данных**

- **● Сообщение в одном формате преобразуется в сообщение в другом**
- **● Пример: двоичный файл переводится в формат XML**
- **● Для перевода двоичного файла в XML необходимы метаданные**

![](_page_18_Figure_5.jpeg)

![](_page_19_Picture_0.jpeg)

#### **Введение в сценарии BizTalk**

- **Редактор сценариев (orchestrations)**
- **● Визуальная среда разработки**
- **● Предоставляет набор инструментов для моделирования бизнеспроцессов**
- **● Модель бизнес-процесса может быть сохранена для последующей компиляции**

![](_page_19_Figure_6.jpeg)

#### **BizTalk Orchestration сценарий**

- **● Среда периода выполнения**
- **● Выполняет модели бизнеспроцессов**

![](_page_20_Picture_0.jpeg)

#### **Как работает среда BizTalk Orchestration**

- **● Создает экземпляры сценариев**
- **● Хранит данные о состоянии всех сценариев (в БД SQL)**
- **● Выполняет оптимизацию ресурсов**
- **● Обеспечивает надежность при выключении и вынужденном восстановлении информации**

![](_page_20_Figure_6.jpeg)

![](_page_21_Picture_0.jpeg)

#### **Работа с редактором сценариев**

![](_page_21_Figure_2.jpeg)

![](_page_22_Picture_0.jpeg)

#### **Опрос и публикация веб-сервисов**

#### **Опрос веб-сервиса**

- **● Веб-сервис может быть вызван напрямую из сценария**
- **● Для получения информации о сервисе используется UDDI**
- **● Только запрос, либо запрос-отклик**

#### **Публикация сценария**

- **● Предоставление удаленного доступа к бизнес-процессу**
- **● Входящие порты представляются в виде веб-методов**
- **● Для публикации используется WSDL**
- **● Доступен любому Web-клиенту**

#### **Публикация схемы**

- **● Предоставление удаленного доступа к XML-схеме**
- **● Выбор между схемами запроса и отклика**
- **● Не привязана к сценарию**

![](_page_22_Figure_15.jpeg)

![](_page_22_Picture_16.jpeg)

![](_page_22_Figure_17.jpeg)

![](_page_23_Picture_0.jpeg)

#### **Мониторинг приложений BizTalk**

**Health and Activity Tracking (HAT)**

#### **Действия**

- **● Мониторинг сообщений и служб**
- **● Закрытие, остановка и возобновление процессов**
- **● Отладчик сценариев**

#### **Настройка**

- **● Выбор уровня журналирования**
- **● Изменение представлений**

![](_page_23_Figure_10.jpeg)

![](_page_24_Picture_0.jpeg)

#### **Отслеживание сообщений**

- **● Отслеживание запуска и остановки служб**
- **● Отслеживание отправки и получения сообщений**
- **● Отслеживание прохождения сообщений через каналы и сценарии**
- **● Создание фильтров для ограничения отображаемых результатов**

![](_page_24_Picture_6.jpeg)

![](_page_25_Picture_0.jpeg)

#### **Использование Business Rules**

#### **Подсистема Business Rules**

- **● Связывает бизнес-политики со сложными бизнес-процессами**
- **● Облегчает использование бизнес-правил в сценариях**
- **● Обеспечивает динамическое обновление правил и политик**
- **● Предоставляет графический интерфейс для обновления правил**

![](_page_25_Figure_7.jpeg)

#### **Бизнес-правила (Business Rules)**

#### **Business Rules**

www.croc.ru

- **● Условия, влияющие на ход выполнения бизнес-процессов**
- **● Обеспечивают отделение правил от прикладной логики**
- **● Дает бизнес-пользователям контроль над приложением**

#### **Преимущества**

- **● Уменьшение времени разработки**
- **● Быстрая реакция на изменения**
- **● Возможность повторного использования**
- **● Снижение стоимости разработки и владения**

![](_page_26_Figure_10.jpeg)

#### **Примеры бизнес-правил:**

- Сегодняшняя ставка = *6.5%*
- Размер скидки на этой неделе - *20%*
- Заказы на сумму свыше *\$250k* должны отправляться в финансовый отдел для утверждения

![](_page_26_Figure_15.jpeg)

![](_page_27_Picture_0.jpeg)

#### **Описание бизнес-правил Политики**

![](_page_27_Picture_2.jpeg)

- **● Создание версий словарей**
- **● Создание определений**
- **● Создание политик**
- **● Публикация словарей и политик**

![](_page_27_Figure_7.jpeg)

![](_page_28_Picture_0.jpeg)

#### **Что такое BizTalk Host?**

#### **BizTalk Host**

- **● Логическое хранилище объектов BizTalk Server**
- **● Используется для разграничения прав доступа**
- **● Может организовывать объекты по функциям**

![](_page_28_Picture_106.jpeg)

![](_page_28_Figure_7.jpeg)

![](_page_29_Picture_0.jpeg)

#### **Масштабируемость решения**

![](_page_29_Figure_2.jpeg)

![](_page_29_Figure_3.jpeg)

![](_page_29_Figure_4.jpeg)

![](_page_30_Picture_0.jpeg)

#### **Масштабируемость решения**

![](_page_30_Figure_2.jpeg)

![](_page_30_Figure_3.jpeg)

![](_page_30_Figure_4.jpeg)

![](_page_31_Picture_0.jpeg)

#### **Средства обеспечения безопасности**

![](_page_31_Picture_102.jpeg)

![](_page_32_Picture_0.jpeg)

#### **Платформа Microsoft для автоматизации бизнес-процессов**

![](_page_32_Figure_2.jpeg)

![](_page_33_Picture_0.jpeg)

![](_page_33_Figure_1.jpeg)

![](_page_34_Picture_0.jpeg)

#### **Пример сценария: B2B**

![](_page_34_Figure_2.jpeg)

![](_page_35_Picture_0.jpeg)

### *Источники информации*

- **■ http://www.microsoft.com/BizTalk**
- **■ BizTalk Server 2004 Newsgroups and Blogs**
	- **http://www.microsoft.com/BizTalk/community/newsgroups**
	- **■ BizTalk Server 2004 Community**
		- **http://www.microsoft.com/BizTalk/community**
- **■ Sites of Interest**
	- **http://www.topxml.com/b2b/**
	- **http://www.gotdotnet.com/team/entservers/**

![](_page_36_Picture_0.jpeg)

### *Вопросы?*

![](_page_37_Picture_0.jpeg)

#### **Интеграция бизнес-решений с использованием Microsoft BizTalk Server 2004**

**Зеленов Сергей Архитектор информационных систем E-mail: SZelenov@croc.ru**